**คู่มือการยื่นคำร้องขอสอบในรายวิชาที่ขาดสอบกลางภาคและปลายภาคของนักศึกษา**

**ชื่อเว็บไซต์**: ระบบบริการการศึกษา

**URL** : https://reg.cmru.ac.th/registrar/home.asp

**กลุ่มเป้าหมายที่ให้บริการ** : นักศึกษา

1. นักศึกษาเข้าระบบบริการการศึกษา และเข้าสู่ระบบ โดยป้อน Username และ Password จากนั้น ระบบจะแสดง เมนู เพื่อให้ทำรายการคำร้องออนไลน์

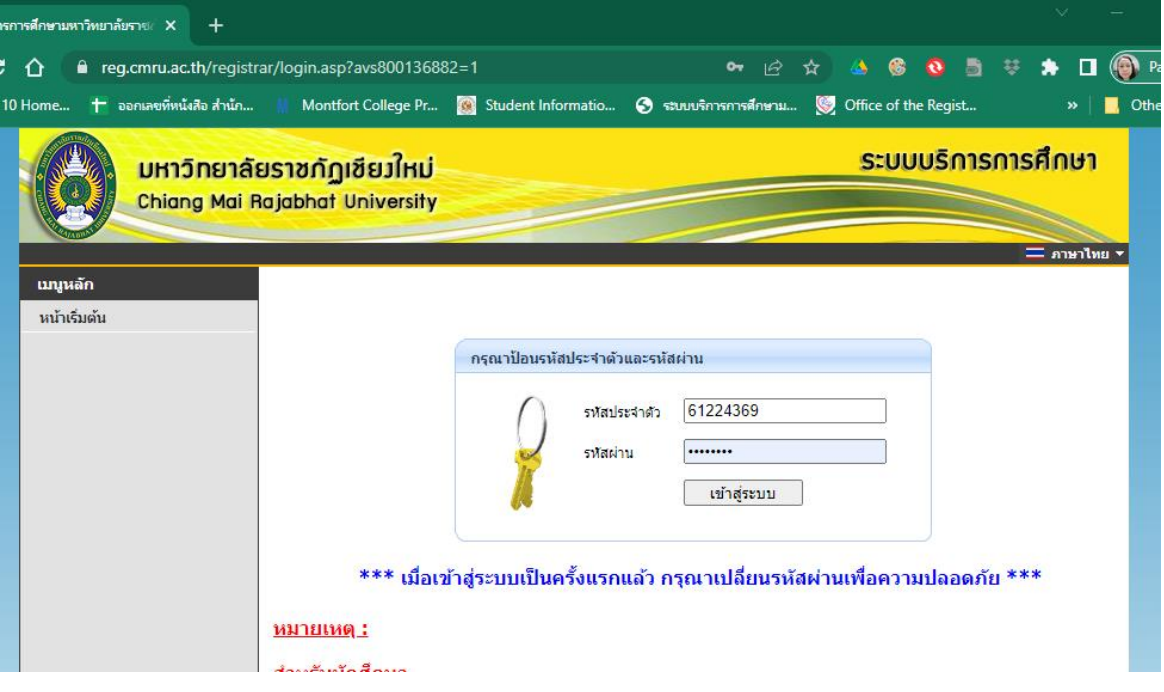

ภาพที่ 1 หน้าจอเข้าสู่ระบบ

2. ปรากฏหน้าจอหลัก แล้วเลือกเมนู คำร้องออนไลน์

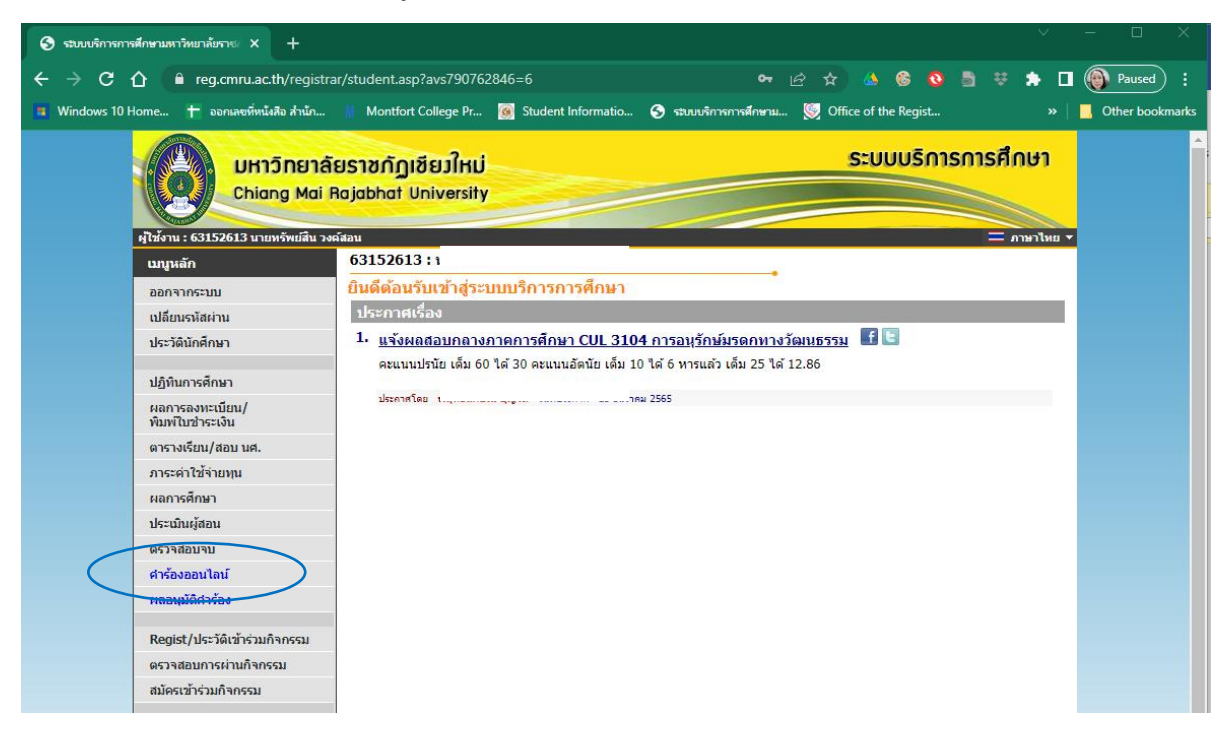

3. เมนู คำร้องออนไลน์จะแสดงข้อความคำร้อง ให้เลือก "คำร้องขอสอบกลางภาค" หรือ "คำร้องขอสอบปลายภาค"

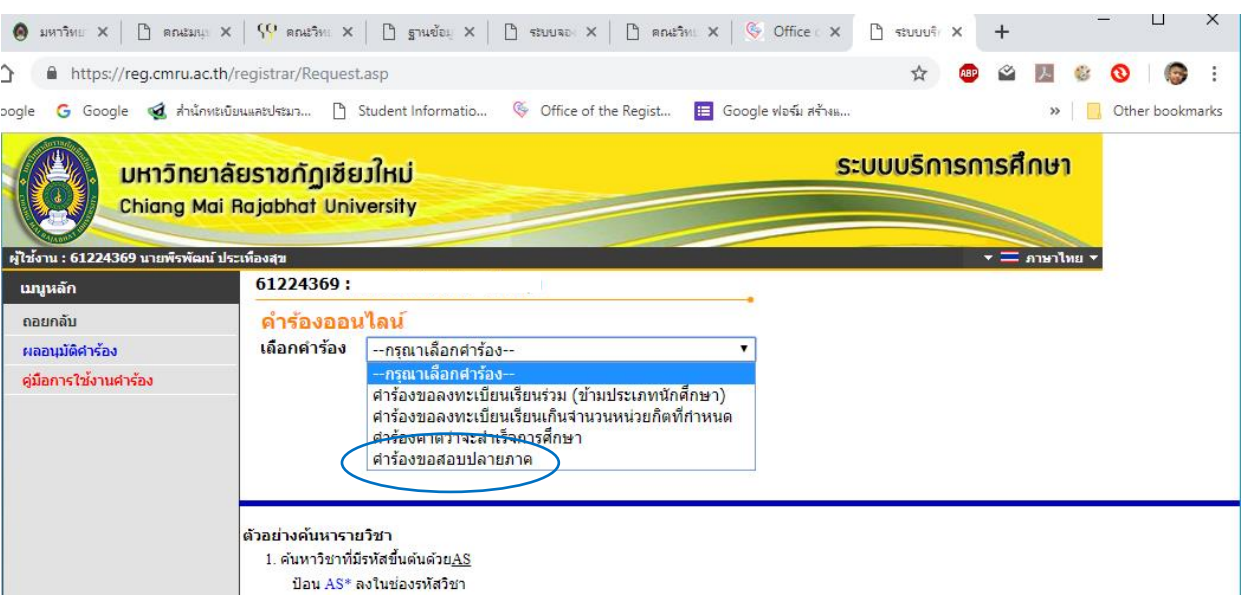

ภาพที่ 3 เมนู คำร้องออนไลน์

4. เลือกรายวิชาที่ลงทะเบียน จากตาราง "รายวิชาที่ลงทะเบียน" ใส่ในภาพรถเข็น เพื่อนำเข้าตาราง "รายวิชาที่ขอสอบ"

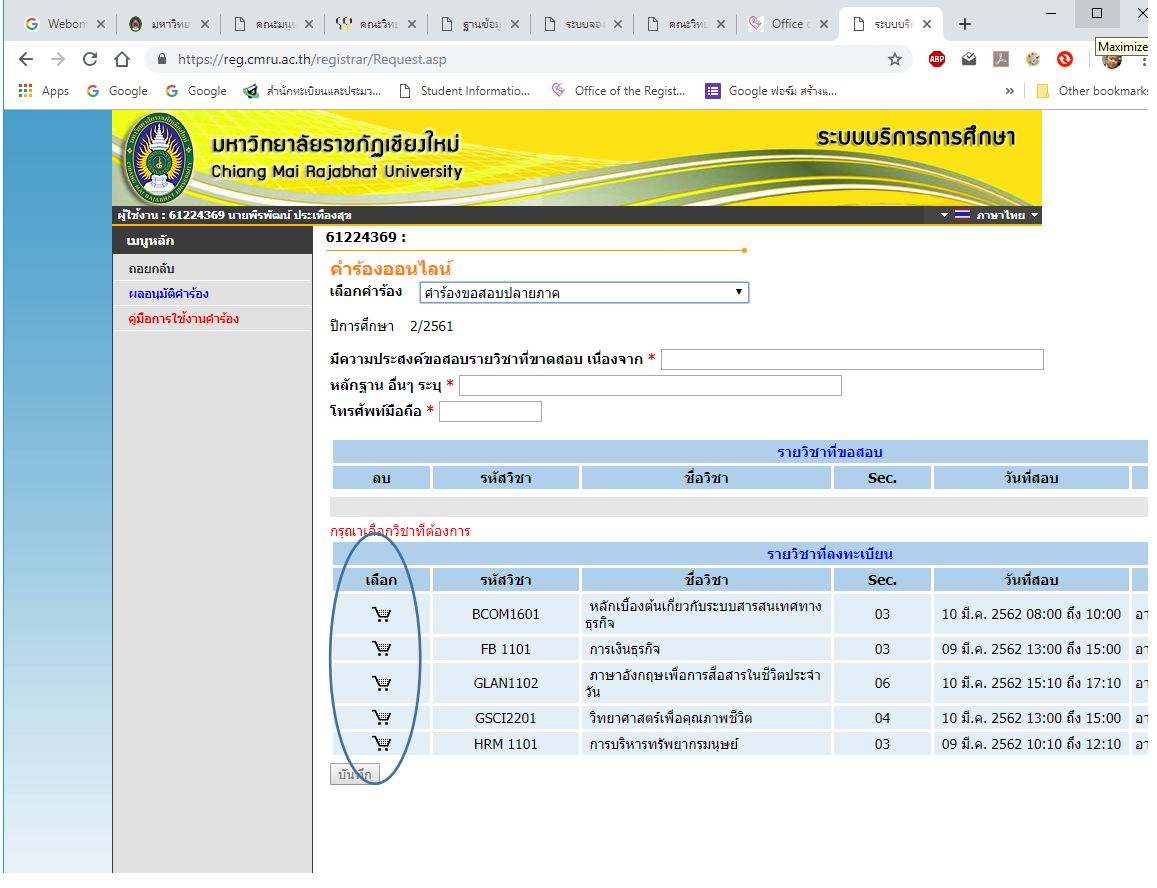

ภาพที่ 4 หน้าจอเลือกรายวิชาที่ลงทะเบียนเพื่อนำเข้าตารางรายวิชาที่ขอสอบ

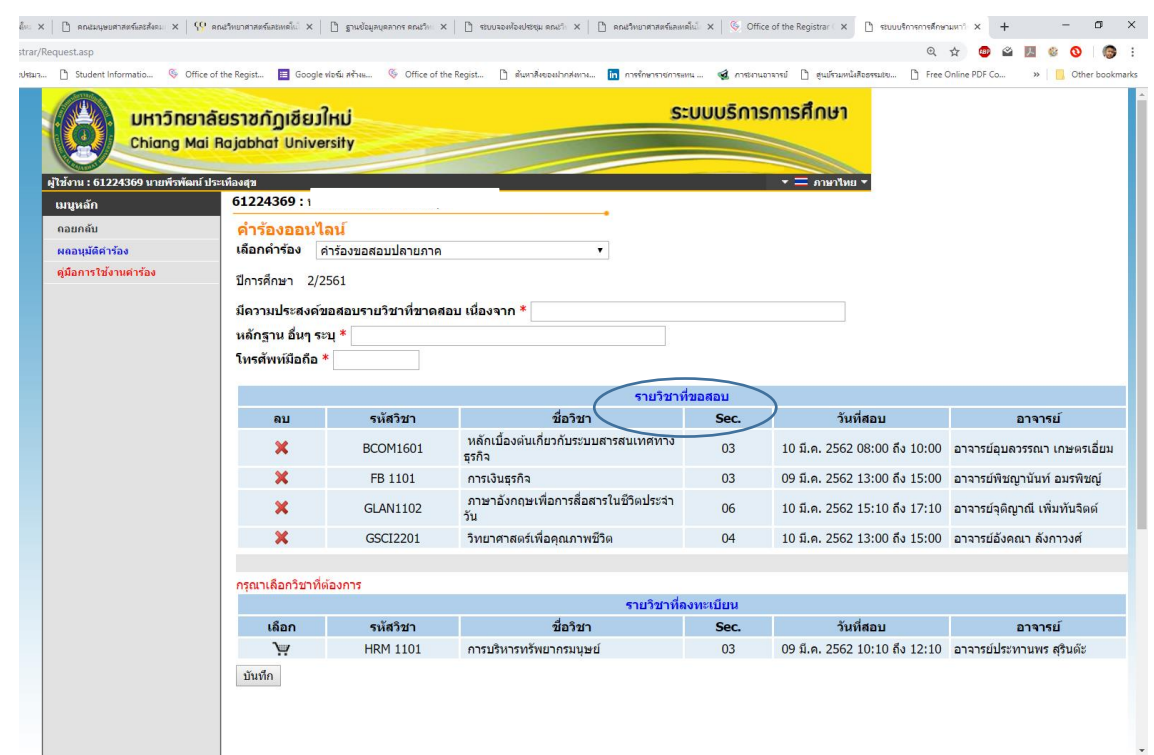

5. รายวิชาที่ขาดสอบที่ได้เลือกไว้ในข้อที่ ๓ จะปรากฏ ในตาราง "รายวิชาที่ขอสอบ"

ภาพที่ 5 หน้าจอแสดง ตารางรายวิชาที่ขอสอบ

6. กรอกข้อมูลสาเหตุที่ขาดสอบ หลักฐานที่แนบ หมายเลขโทรศัพท์มือถือ จากนั้น เลือกปุ่ม "บันทึก"

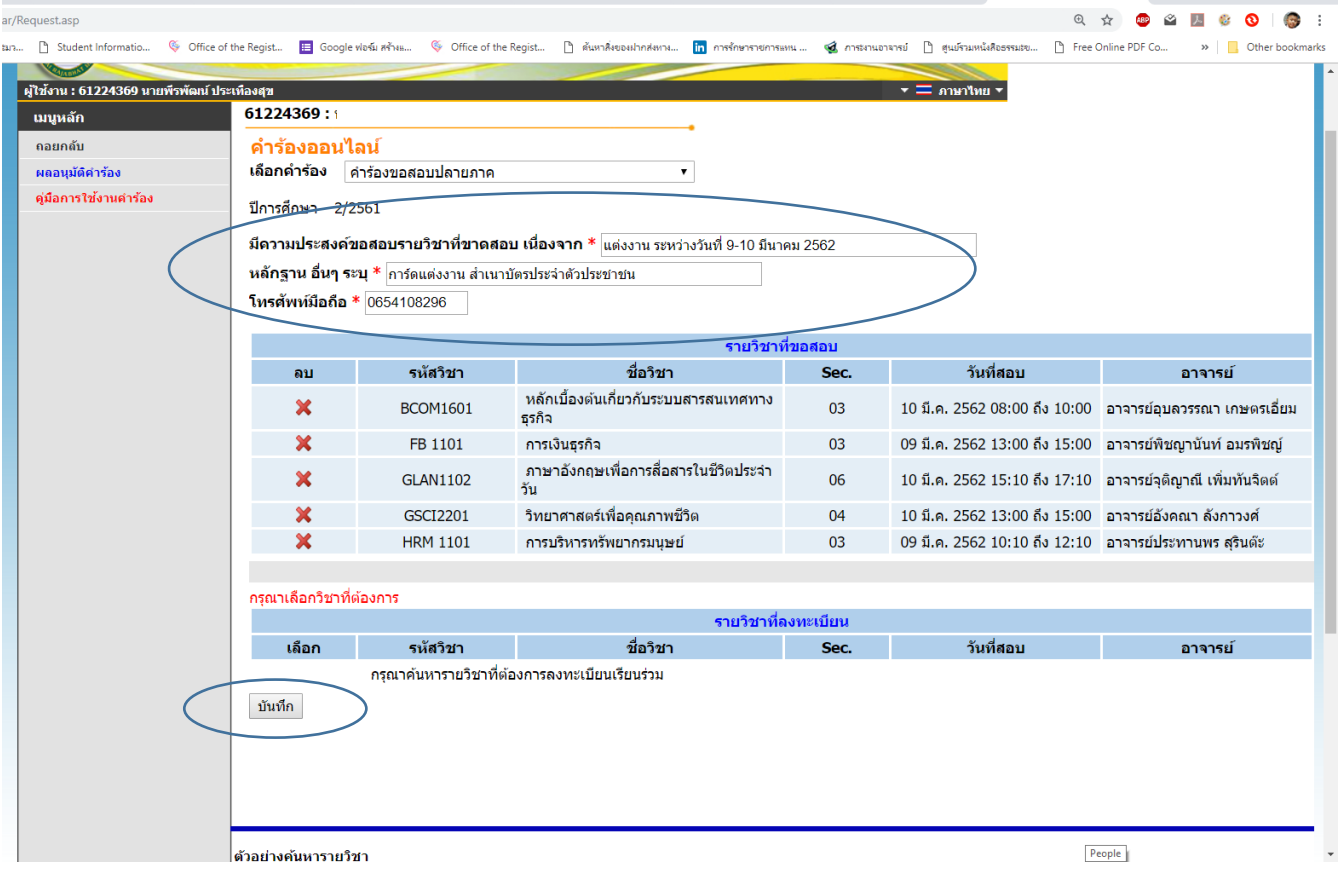

ภาพที่ 6 หน้าจอแสดง การบันทึกข้อมูลที่นักศึกษาขาดสอบ

7. ระบบจะแสดงข้อความ "ทำรายการยื่นคำร้องสำเร็จ" ตรวจสอบผลการอนุมัติที่ "เมนูผลอนุมัติคำร้อง"

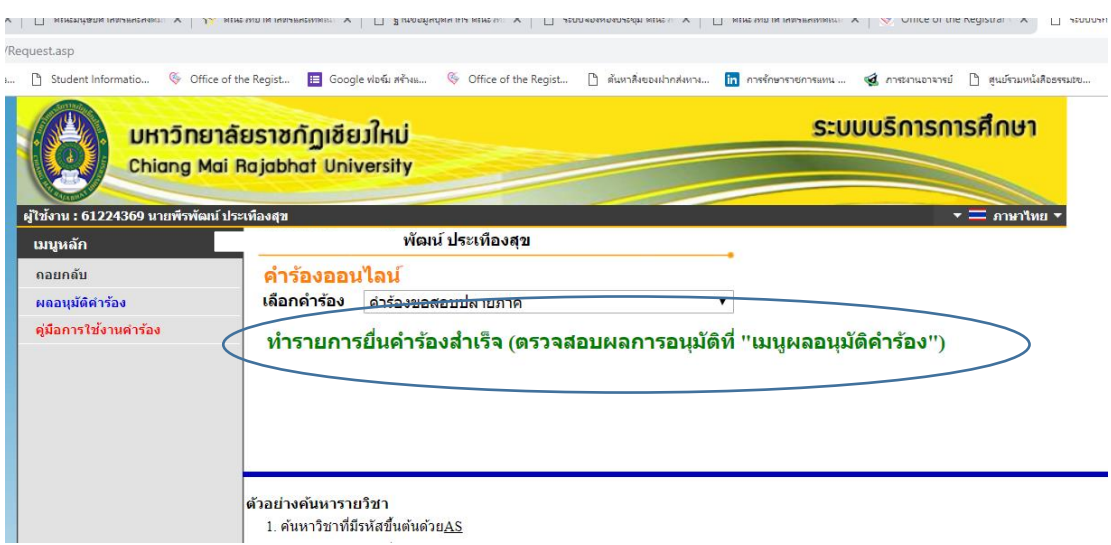

ภาพที่ 7 หน้าจอแสดงข้อความ การทำรายการยื่นคำร้องสำเร็จ ตรวจสอบผลการอนุมัติที่ "เมนูผลอนุมัติคำร้อง"

8. เลือกเมนู "ผลอนุมัติคำร้อง" เพื่อพิมพ์คำร้องขอสอบ

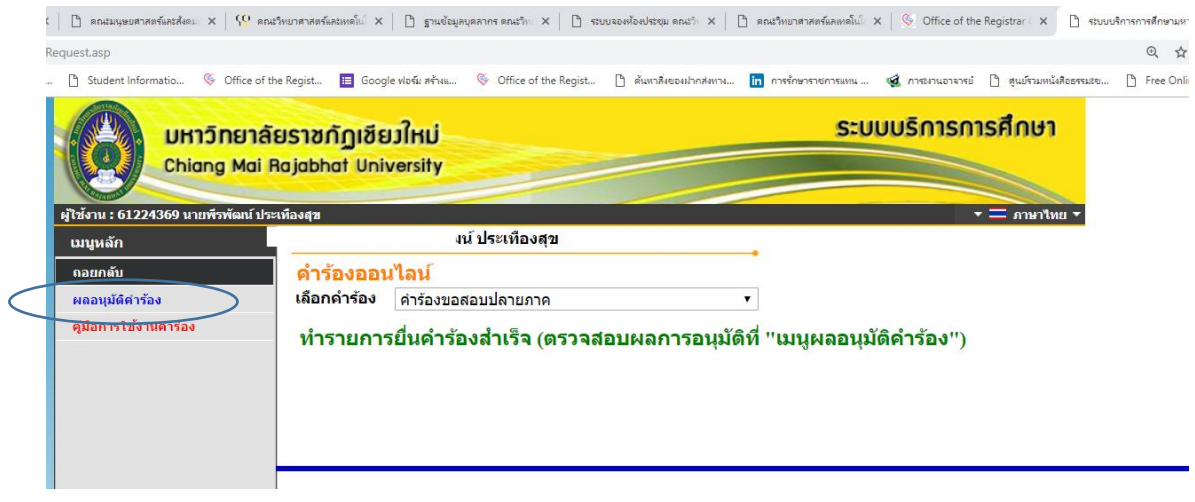

ภาพที่ 8 หน้าจอแสดงเมนู ผลอนุมัติคำร้อง

9. ระบบจะแสดงหน้าจอ "ผลอนุมัติคำร้อง" ซึ่งในหน้าจอนี้สามารถเลือกดำเนินการได้ในส่วนของการพิมพ์ใบคำร้อง

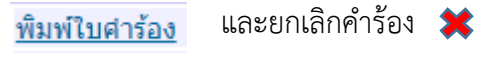

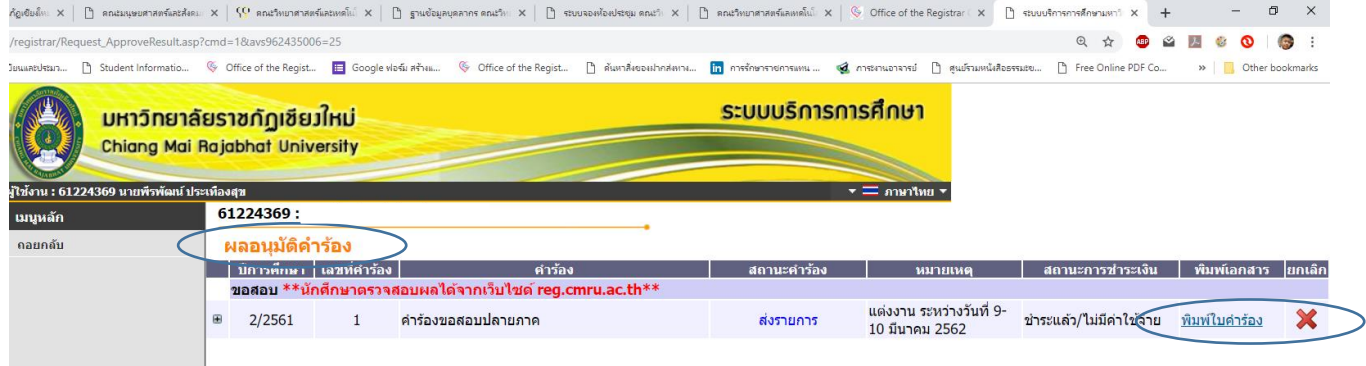

ภาพที่ 9 หน้าจอแสดงผลอนุมัติคำร้อง

10. กรณีนักศึกษาต้องการยกเลิกคำร้องให้ กดปุ่ม สถานะคำร้องจะปรากฎคำว่า "นักศึกษายกเลิกคำร้อง"

| G<br>■ reg.cmru.ac.th/registrar/Request_ApproveResult.asp?cmd=1&avs790762903=16<br>$\Box$<br>c.<br>ā<br>$\hat{r}$<br>$\mathbb{R}$<br>$\bullet$<br>Paused<br>Montfort College Pr 2 Student Informatio < www.finansiale (2) Office of the Regist C สำนักหนบัยนแลนประเภ<br>$\blacksquare$ Windows 10 Home $\uparrow$ ออกเลขที่หนังสือ สำนัก<br>Other bookmarks<br><u>ระบบบริการการศึกษา</u><br><b>มหาวิทยาลัยราช</b> กัฏเชียวใหม่<br>Chiang Mai Rajabhat University<br>ผู้ใช้งาน : 65222183 นายเจตน์สฤษฎิ์ วุทธานนท์<br>$\overline{\phantom{a}}$ and $\overline{\phantom{a}}$<br>65222183:<br>นนุหลัก<br>ถอยกลับ<br>имацииин тап<br>ี่ปีการศึกษา   เลขที่คำร้อง<br>คำร้อง<br>พิมพ์เอกสาร<br>สถานะคำร้อง<br>สถานะการชำระเงิน<br>หมายเหต<br>ขอลงทะเบียนเรียนร่วม **สถานะ ส่งรายการ หมายถึง รอผู้สอนอนุมัติ**<br>ยกเล็กโดยนักศึกษา<br>ศาร้องขอลงทะเบียนเรียนร่วม (ข้ามประเภทนักศึกษา)<br>ชำระแล้ว/ไม่มีค่าใช้จ่าย<br>1/2565<br>$\blacksquare$<br>151<br>ศาร้องขอลงทะเบียนเรียนร่วม (ข้ามประเภทนักศึกษา)<br>ยกเล็กโดยนักศึกษา<br>ชำระแล้ว/ไม่มีค่าใช้จ่าย<br>$\blacksquare$<br>1/2565<br>152<br>ศาร้องขอลงทะเบียนเรียนร่วม (ข้ามประเภทนักศึกษา)<br>ตำเนินการเสร็จ<br>ชำระแล้ว/ไม่มีค่าใช้จ่าย<br>$\blacksquare$<br>1/2565<br>153<br>พิมพ์ใบศาร้อง<br>ศาร้องขอลงทะเบียนเรียนร่วม (ข้ามประเภทนักศึกษา)<br>154<br>ต่าเนินการเสร็จ<br>ชำระแล้ว/ไม่มีค่าใช้จ่าย<br>$\blacksquare$<br>1/2565<br>พิมพ์ใบศาร้อง<br>ขอลงทะเบียนจำนวนรับเด็ม **สถานะ ส่งรายการ หมายถึง รอผู้สอนอนมัติ**<br>ศาร์องขอองทะเบียนในรายวิชาที่จำนวนรับเต็ม<br>ยกเลิกโดยนักศึกษา<br>ชำระแล้ว/ไม่มีค่าใช้จ่าย<br>540<br>$\blacksquare$<br>1/2565<br>ยกเล็กโดยนักศึกษา<br>ศาร้องขอลงทะเบียนในรายวิชาที่จำนวนรับเต็ม<br>541<br>ชำระแล้ว/ไม่มีค่าใช้จ่าย<br>$\blacksquare$<br>1/2565<br>ขอเทียบโอน/ยกเว้นผลการเรียน<br>พิมพ์ใบศาร้อง<br>ศาร้องขอยกเว้นต่างสถาบัน<br>ชำระแล้ว/ไม่มีค่าใช้จ่าย<br>พิมพ์ใบเทียบ<br>ตำเนินการเสร็จ<br>จบ ป.ตรี<br>$\blacksquare$<br>1/2565<br>106<br>รายวิชา<br>ขอสอบปลายภาค **นักศึกษาตรวจสอบผลใต้จากเว็บใชต์ reg.cmru.ac.th**<br>ภระผมนักศึกษาภาค<br>ยกเลิกโดยนักศึกษา<br>พิเศษ เสาร์-อาทิตย์ ไม่<br>่ ชำระแล้ว/ไม่มีค่าใช้จ่าย<br>ศาร์องขอสอบปลายภาค<br>$\blacksquare$<br>1/2565<br>338<br>ส้ามารถลามาสอบได้ครับ<br>ขอเทียบโอน/ยกเว้นผลการเรียน<br>ยกเล็กโดยนักศึกษา<br>ศาร้องขอยกเว้นต่างสถาบัน<br>ยังไม่ชำระเงิน<br>2/2565<br>20 <sup>2</sup><br>$\blacksquare$<br>เวลา 15:08:15 | $\bullet$ รอบบริการการศึกษามหาวิทยาลัยราช X<br>$^{+}$ |                                       |  |                |  |  |  |  |  |  |  |  |        |
|----------------------------------------------------------------------------------------------------|-------------------------------------------------------|---------------------------------------|--|----------------|--|--|--|--|--|--|--|--|--------|
|                                                                                                    |                                                       |                                       |  |                |  |  |  |  |  |  |  |  |        |
|                                                                                                    |                                                       |                                       |  |                |  |  |  |  |  |  |  |  |        |
|                                                                                                    |                                                       |                                       |  |                |  |  |  |  |  |  |  |  |        |
|                                                                                                    |                                                       |                                       |  |                |  |  |  |  |  |  |  |  |        |
|                                                                                                    |                                                       |                                       |  |                |  |  |  |  |  |  |  |  |        |
|                                                                                                    |                                                       |                                       |  |                |  |  |  |  |  |  |  |  | ยกเลิก |
|                                                                                                    |                                                       |                                       |  |                |  |  |  |  |  |  |  |  |        |
|                                                                                                    |                                                       |                                       |  |                |  |  |  |  |  |  |  |  |        |
|                                                                                                    |                                                       |                                       |  |                |  |  |  |  |  |  |  |  |        |
|                                                                                                    |                                                       |                                       |  |                |  |  |  |  |  |  |  |  |        |
|                                                                                                    |                                                       |                                       |  |                |  |  |  |  |  |  |  |  | ÷      |
|                                                                                                    |                                                       |                                       |  |                |  |  |  |  |  |  |  |  |        |
|                                                                                                    |                                                       |                                       |  |                |  |  |  |  |  |  |  |  |        |
|                                                                                                    |                                                       |                                       |  |                |  |  |  |  |  |  |  |  |        |
|                                                                                                    |                                                       |                                       |  |                |  |  |  |  |  |  |  |  |        |
|                                                                                                    |                                                       |                                       |  |                |  |  |  |  |  |  |  |  |        |
|                                                                                                    |                                                       |                                       |  |                |  |  |  |  |  |  |  |  |        |
|                                                                                                    |                                                       |                                       |  |                |  |  |  |  |  |  |  |  |        |
|                                                                                                    |                                                       |                                       |  |                |  |  |  |  |  |  |  |  |        |
|                                                                                                    |                                                       |                                       |  |                |  |  |  |  |  |  |  |  |        |
| Contact Staff : สำนักทะเบียนและประมวลผล<br>Powered by Vision Net, 1995 - 2023                                                                                                    |                                                       | www.hisvabi<br>VISION NRT<br>DOCUMENT |  | to top of page |  |  |  |  |  |  |  |  |        |

ภาพที่ 10 หน้าจอแสดงการยกเลิกคำร้อง

11. กรณีต้องการพิมพ์ใบคำร้องให้ กดปุ่ม "พิมพ์ใบคำร้อง"

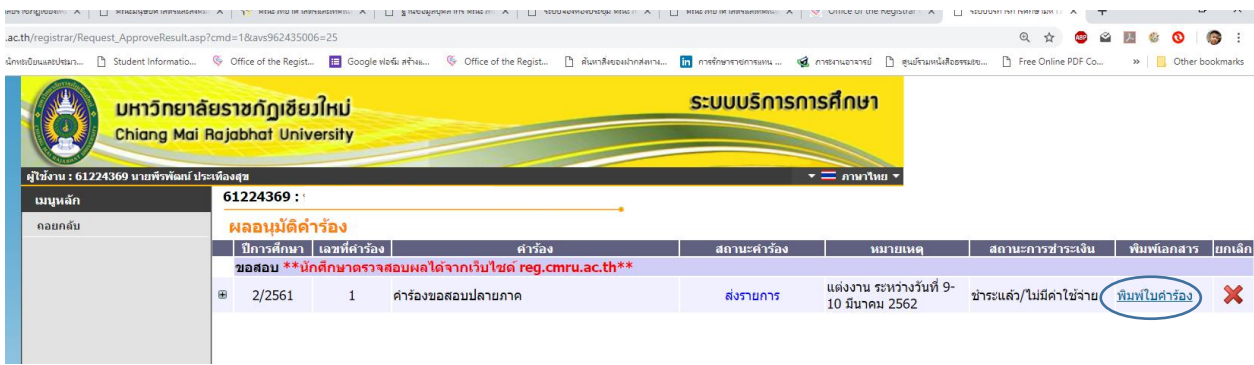

ภาพที่ 11 หน้าจอแสดงการพิมพ์คำร้อง

12. ระบบจะแสดง คำร้องเป็นไฟล์นามสกุล .PDF ให้นักศึกษาพิมพ์คำร้องขออนุญาตสอบรายวิชาที่ขาดสอบจาก รูปสัญลักษณ์ เครื่องพิมพ์ **หรือ ห**รือหากต้องการ Download ไฟล์ไว้พิมพ์ภายหลังให้ กดรูปสัญลักษณ์ ลูกศร

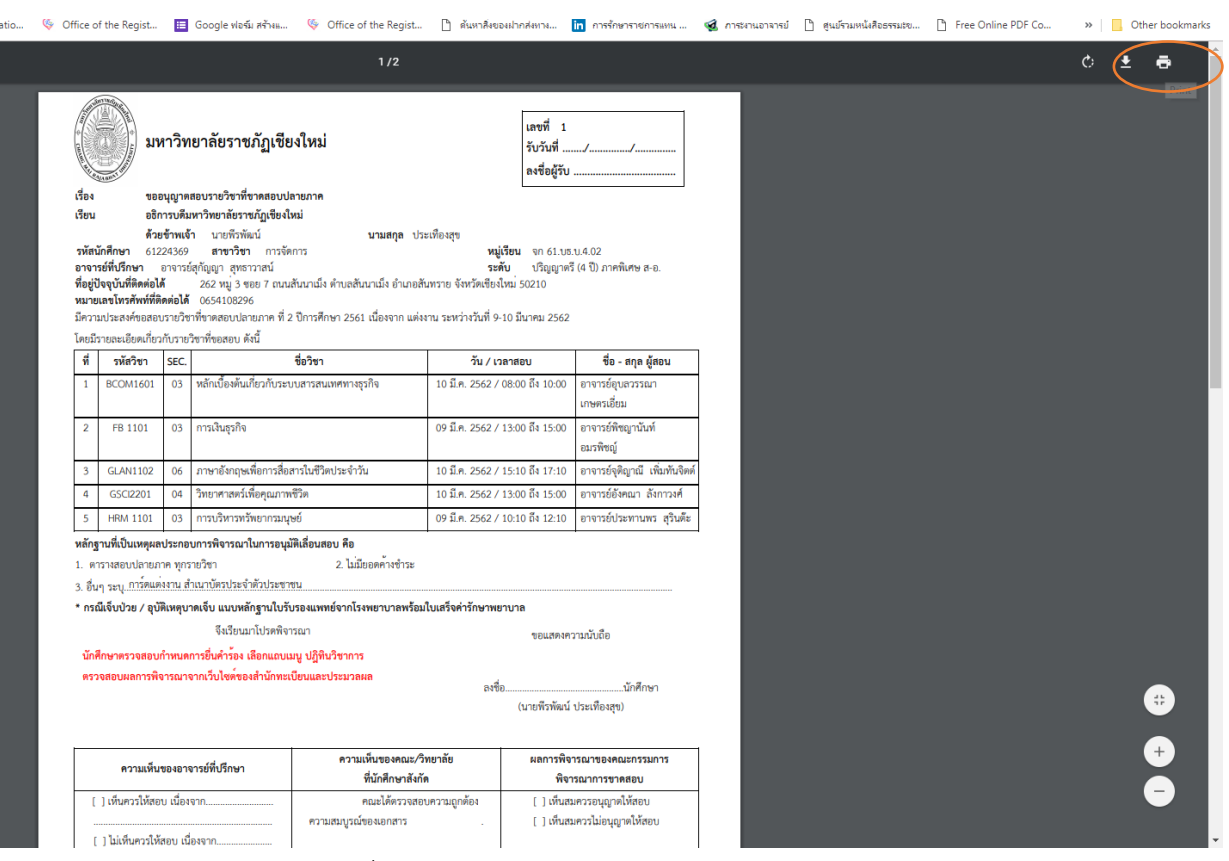

ภาพที่ 12 หน้าจอแสดงการพิมพ์คำร้อง/ download คำร้อง

13. นักศึกษานำคำร้องไปขอความเห็นจาก อาจารย์ที่ปรึกษา และความเห็นจาก คณะ/วิทยาลัยที่นักศึกษาสังกัด เรียบร้อยแล้ว นำคำร้องพร้อมหลักฐานที่ขาดสอบ ส่งสำนักทะเบียนและประมวลผล

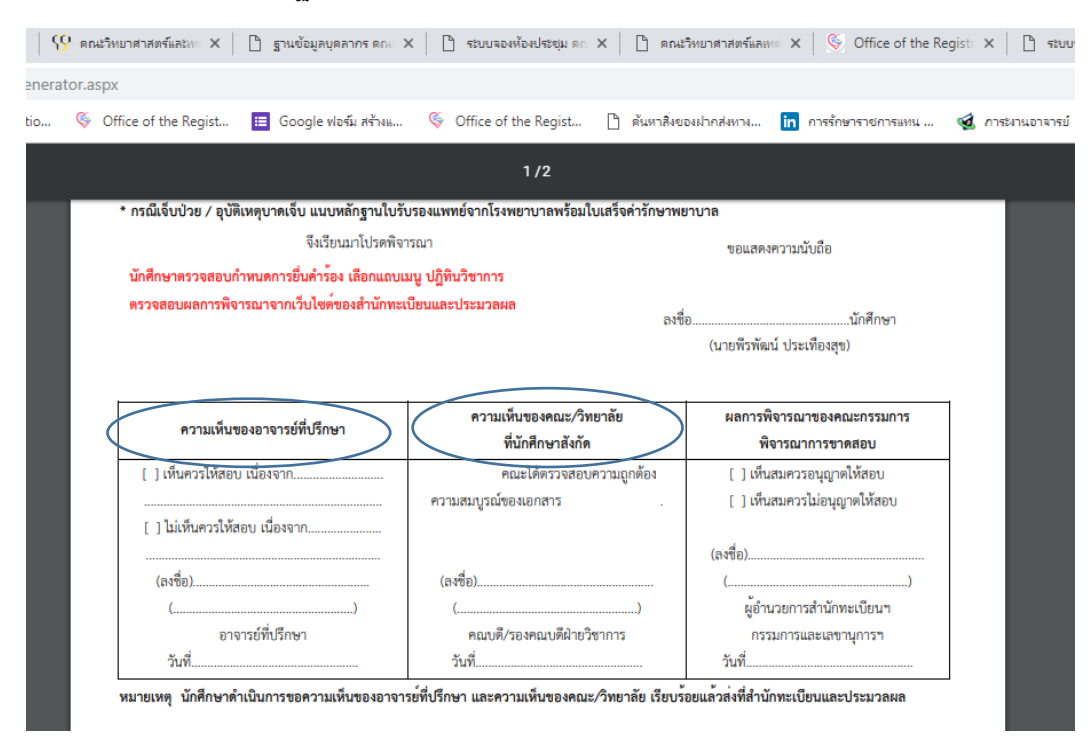

ภาพที่ 13 ภาพส่วนท้ายคำร้องที่แสดงข้อความซึ่งนักศึกษาต้องขอความเห็น จากอาจารย์ที่ปรึกษา และความเห็นจาก คณะ/วิทยาลัย

6

14. นักศึกษาเข้าไปดูผลการพิจารณาการขออนุมัติคำร้องได้ที่ [https://www.academic.cmru.ac.th/web](https://www.academic.cmru.ac.th/web63/%20ทั้งนี้)63/ ทั้งนี้ นักศึกษาสามารถติดตามข้อมูลการประชาสัมพันธ์ และตรวจสอบปฏิทินการดำเนินการที่เกี่ยวข้องกับการขอสอบกลางภาค และปลายภาค กำหนดการยื่นคำร้อง การพิจารณาคำร้อง การประกาศผลการพิจารณาคำร้อง และกำหนดการขอสอบ กับอาจารย์ผู้สอน ทางเว็บไซต์ข่าวประชาสัมพันธ์ของสำนักทะเบียนและประมวลผล

์ :: ข่าวประชาสัมพันธ์ :: เ

7

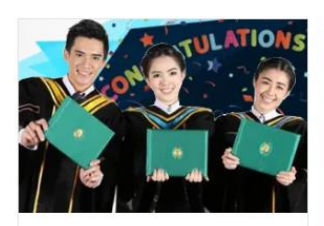

ประกาศสำหรับผู้ที่สำเร็จการ ้ศึกษาในวันที่ 25 พฤศจิกายน 2565 ค่านต่อ

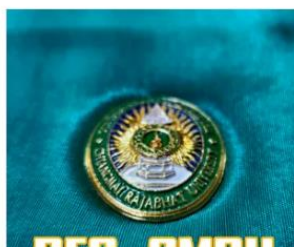

ประกาศ :: สำหรับบัณฑิต ที่ ้สำเร็จการศึกษา ตั้งแต่ มกราคม 2561 – พฤษภาคม 2563 ที่ไม่เข้า รับพระราชทานปริญญาบัตร อ่านต่อ

ประกาศผลการพิจารณาขอ ้เทียบโอนผลการเรียนและการ ยกเว้นการเรียนรายวิชา ระดับ ปริณญาตรี ประจำภาคการ ้ศึกษา 2565 ครั้งที่ 2 อ่านต่อ

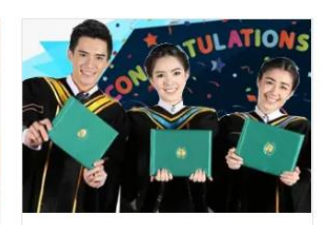

ประกาศสำหรับผู้ที่สำเร็จการ ศึกษาในวันที่ 26 ตุลาคม 2565 อ่านต่อ

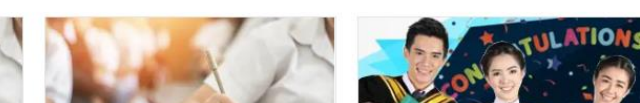

ภาพที่ 14 ภาพเว็บไซต์สำนักทะเบียนและประมวลผล

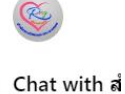

สวัสดีครับ ติดต่อ